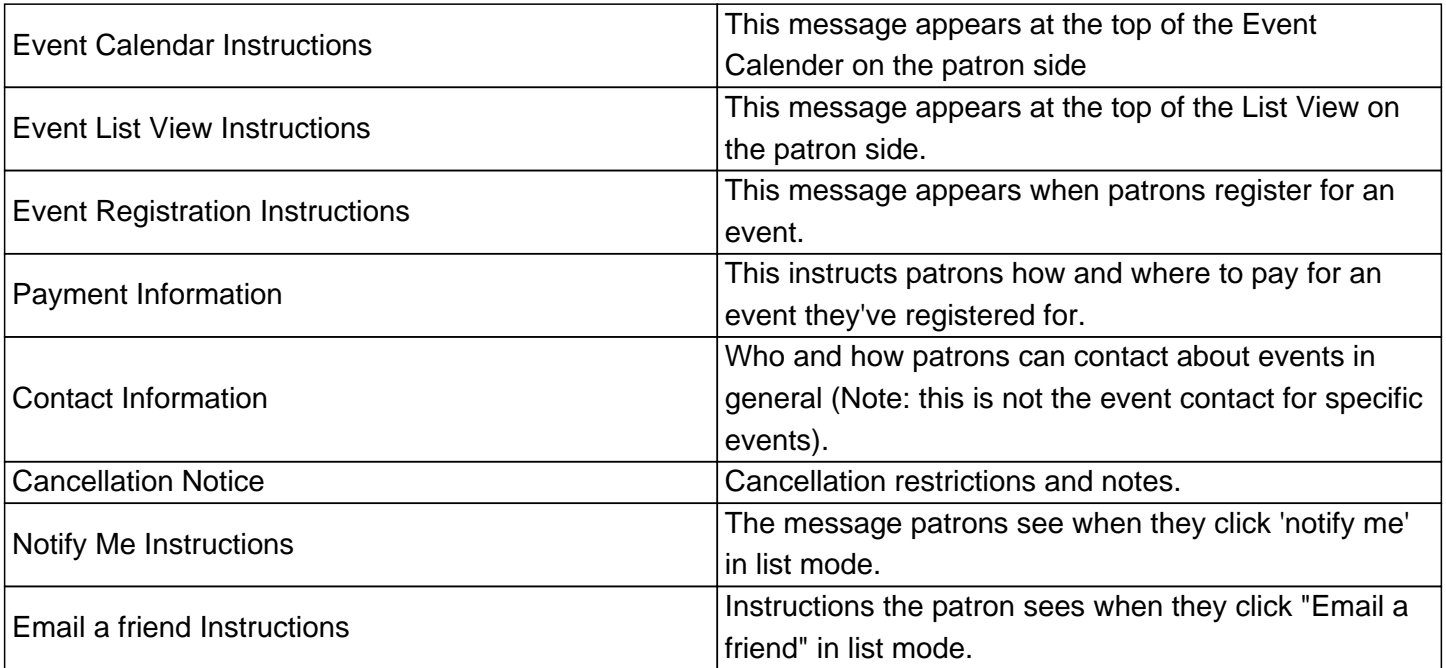

Fields can accept HTML and graphic codes. If you change default text located within the ^^ markers, you will lose the message customization. Those carrot markers tell the system to insert the information specific to the event, date, or patron in question into the message.

Custom tags are specific to the pages on which they are found. They do not work on other pages. Do not use the custom tag from one entry in a different part of the program.

Please save changes.

Online URL: https://kb.demcosoftware.com/article.php?id=51